# <span id="page-0-0"></span>**LAPORAN KERJA PRAKTEK PELATIHAN APLIKASI TEPAT GUNA DI DUNIA PERKANTORAN "APLIKASI GOOGLE" SMK MUHAMMADIYAH 2 SLEMAN, YOGYAKARTA**

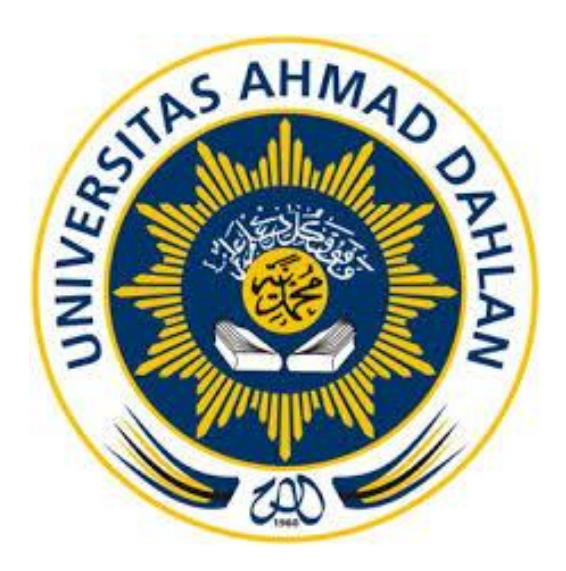

**Oleh :** 

**Muhamad Khoirul Huda 1600018166**

# **PROGRAM STUDI TEKNIK INFORMATIKA FAKULTAS TEKNOLOGI INDUSTRI UNIVERSITAS AHMAD DAHLAN**

**2018**

#### **Halaman Pengesahan**

**KERJA PRAKTEK** 

Pelatihan Tepat Guna di Dunia Perkantoran "Aplikasi Google"

SMK Muhammadiyah 2 Sleman

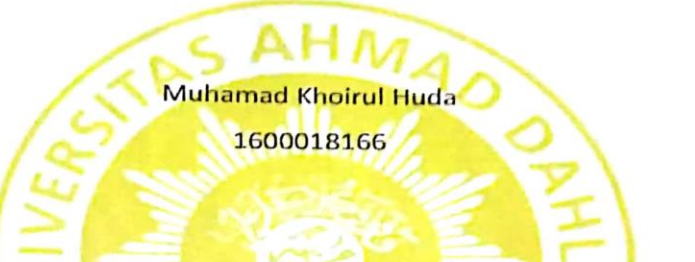

PEMBIMBING

PENGUJI

: Adhi Prahara, S.Si., M.Cs.,  $(NIY: 060150841)$ : Ahmad Azhari, S.Kom., M.Eng.,  $(NIY:60160863)$ 

Kaprodi Teknik Informatika

Sri Winiarti, S.T., M. Cs NIY.60020388

Yogyakarta, 20 Desember 2018

 $\omega$ 

#### **Kata Pengantar**

<span id="page-2-0"></span>Segala puji bagi Allah SWT atas rahmat-NYA yang melimpah. Atas terselesaikannya kegiatan PPM di SMK Muhammadiyah 2 Sleman. Laporan ini dibuat untuk memenuhi persyaratan matakuliah Kerja Praktek di Program Studi Teknik Informatika, Fakultas Teknologi Industri, Universitas Ahmad Dahlan. Yang bertujuan untuk melaporkan segala sesuatu yang berkaitan dengan kegiatan PPM di SMK Muhammadiyah 2 Sleman.

Alhamdulillah program kegiatan pengabdian kepada masyarakat (PPM) berupa Pelatihan Aplikasi Perkantoran Menggunakan Aplikasi Google (Gmail, GDrive, GCalendar, GForm) dapat terlaksana dengan baik. Salah satu bentuk pertanggungjawaban atas kegiatan ini adalah terselesaikannya laporan pelaksanaan KP yang sudah dilaksanakan di SMK Muhammadiyah 2 Sleman.

Terlaksananya kegiatan kerja praktek (KP) ini tidak lepas dari bantuan dan keterlibatan beberapa pihak. Kami selaku pelaksana kegiatan ini mengucapkan banyak terima kasih kepada :

- 1. Adhi Prahara, S.Si., M.Cs. selaku dosen pembimbing KP di Universitas Ahmad Dahlan kami yang sudah membimbing kami dari awal sampai akhir, sehingga kegiatan ini dapat terlaksana dengan baik.
- 2. Agus Aktawan, S.T., M.Eng. selaku dosen pembimbing lapangan.
- 3. Kepala Sekolah SMK Muhammadiyah 2 Sleman beserta staf yang telah memberikan tempat dan fasilitas dalam penyelenggaraan kegiatan.
- 4. Para peserta yang telah ikut berpartisipasi dengan aktif dalam kegiatan pelatihan.

Laporan KP ini masih banyak kekurangan. Kami sangat berterima kasih kepada para pembaca dan pemerhati kegiatan KP semoga dapat memberikan saran dan masukan demi lengkapnya laporan ini. Mudah-mudahan laporan ini bisa memberikan manfaat bagi yang membacanya.

<span id="page-3-0"></span>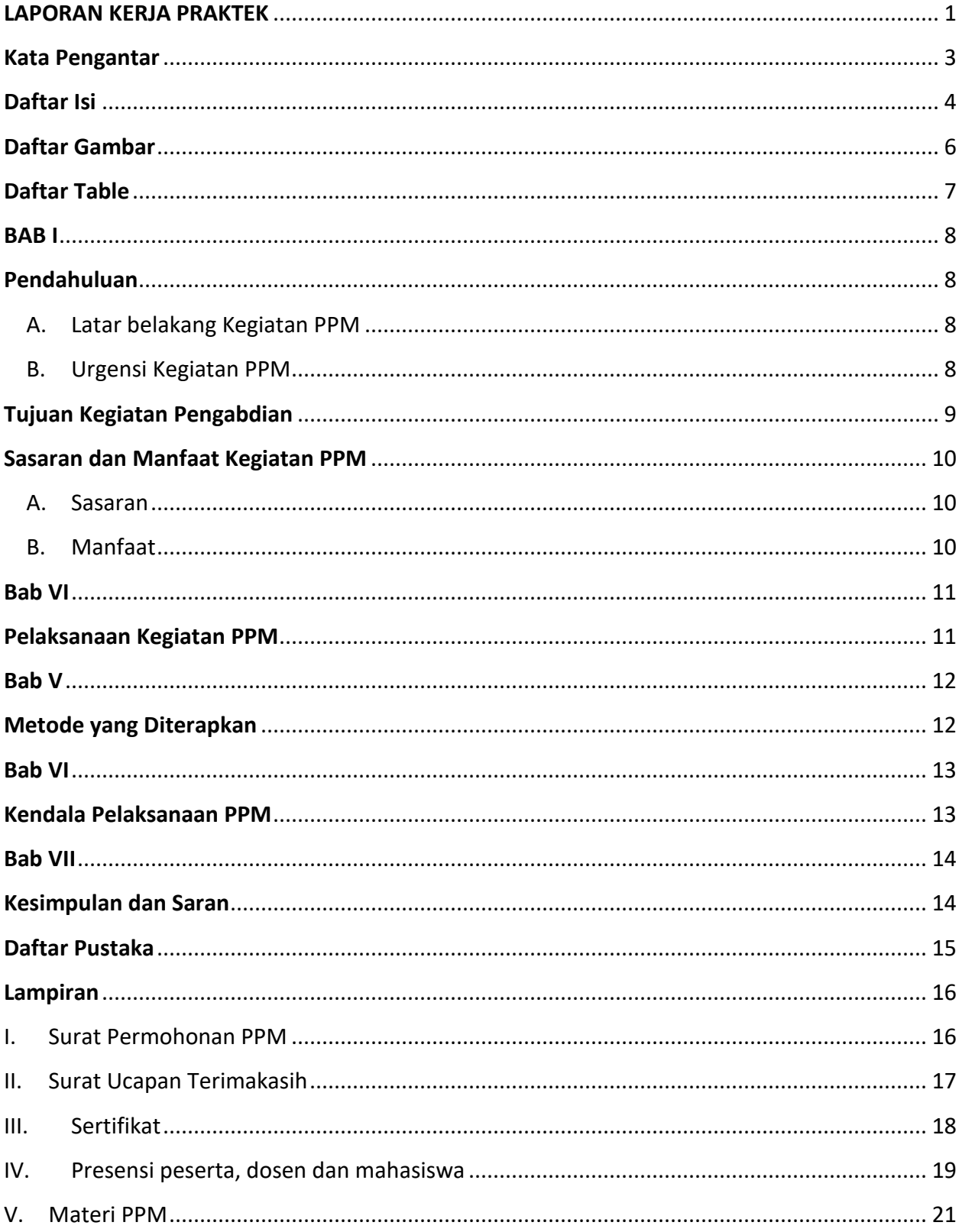

### Daftar Isi

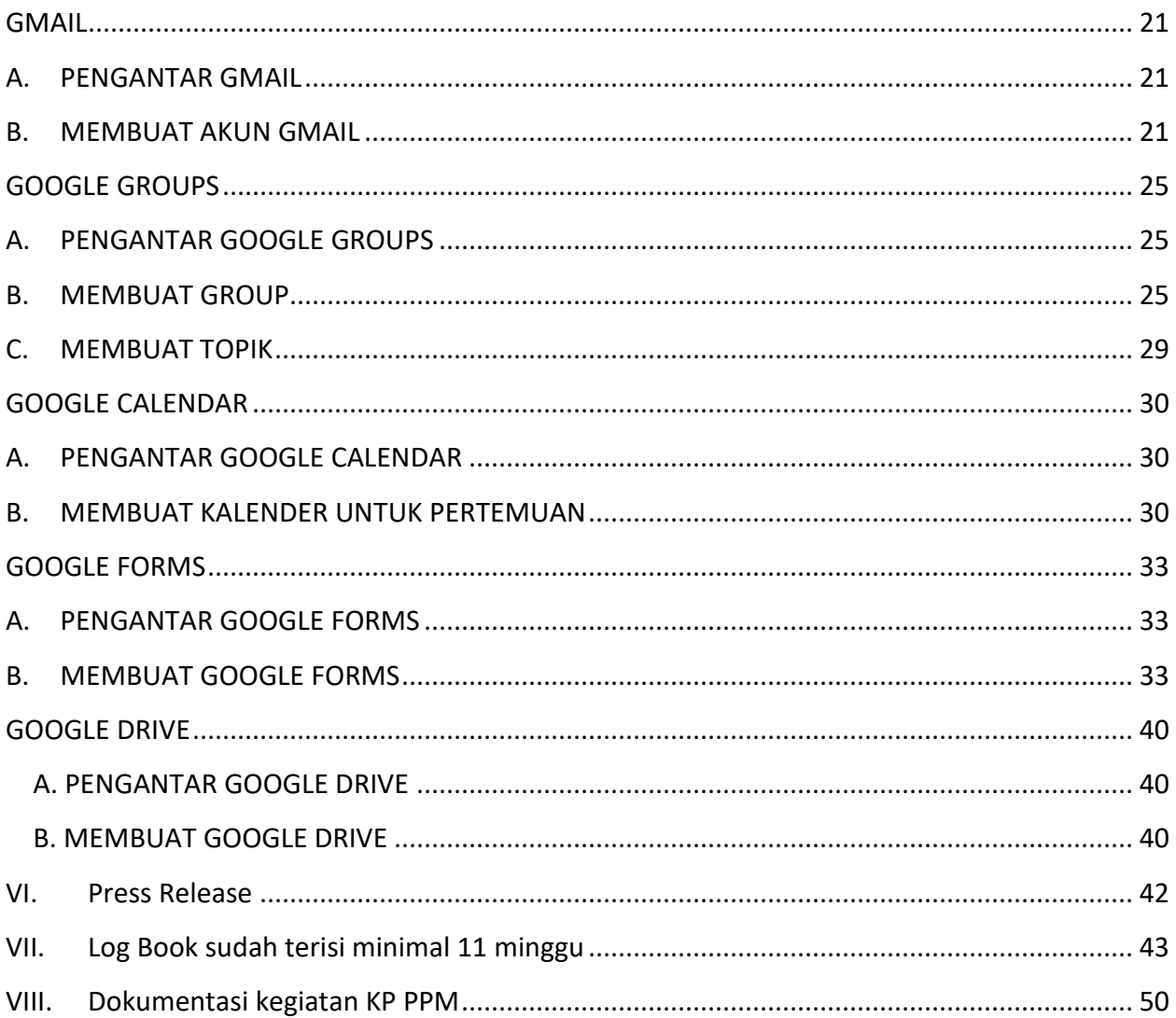

### **Daftar Gambar**

<span id="page-5-0"></span>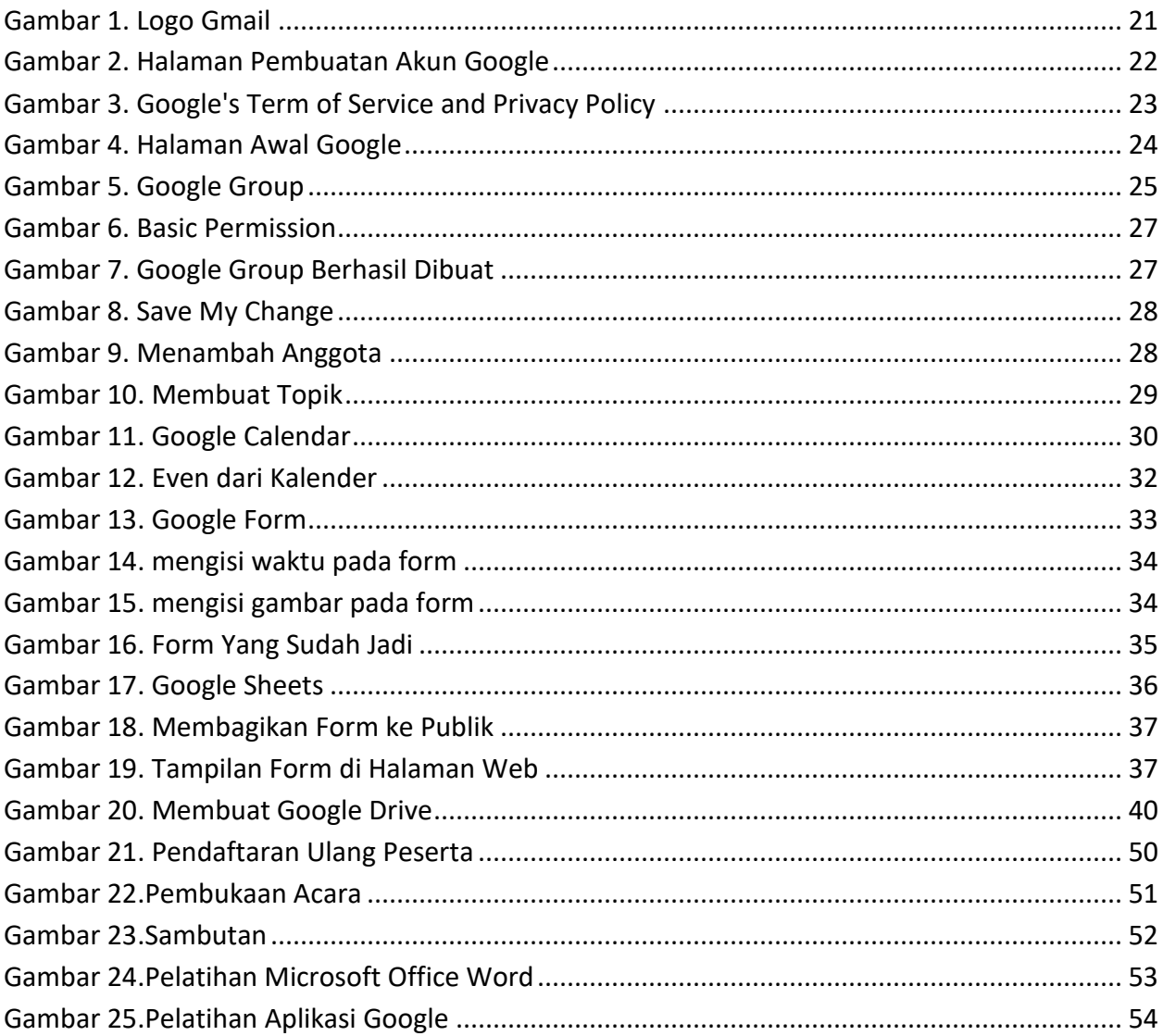

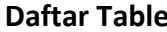

<span id="page-6-0"></span>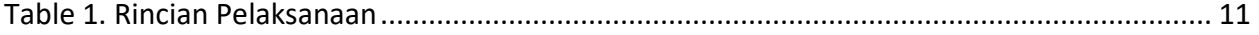